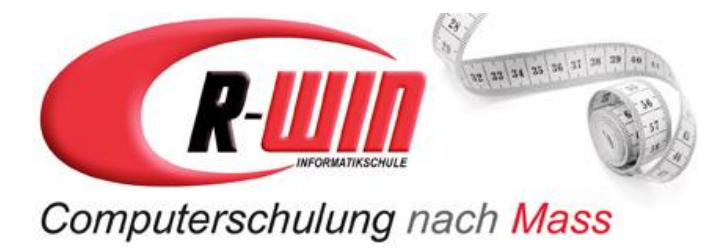

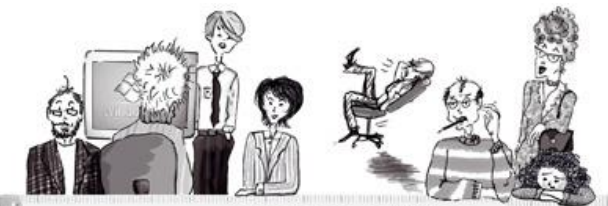

und das Lemen macht Spass

# **WORD Basis 60plus**

### **Beschreibung**

In angepasstem Lerntempo erstellen, gestalten und drucken Sie erste Texte mit Word. Sie lernen die vielfältigen Funktionen von Word kennen und wenden diese effizient an.

#### **Inhalt**

- Grundlagen Textverarbeitung mit Word
- Das Word-Anwendungsfenster
- Texteingabe und Korrekturen
- Löschen, überschreiben
- Dokumente speichern, drucken, schliessen
- Texte verschieben und kopieren
- Grundlagen zur Textgestaltung
- Aufzählungszeichen und Nummerierungen verwenden
- Rahmen, Lienen und Schattierungen
- Seitenränder, Ausrichtung und Grösse ändern
- Grafik und Fotos einfügen
- Grösse und Position von Illustrationen ändern
- Tabelle einfügen und gestalten
- Tipps zum Thema Drucken

### **Voraussetzung**

Windows Computer Grundlagen oder gleichwertige Kenntnisse.

## **Übersicht**

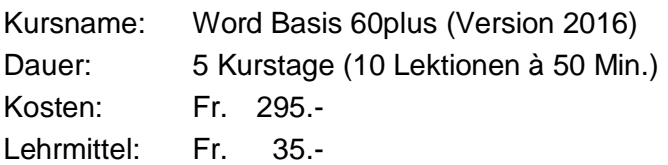

### **Termine**

Aktuelle Kursdaten finden Sie auf [www.r-win.ch](http://www.r-win.ch/) oder werden per Post verschickt.